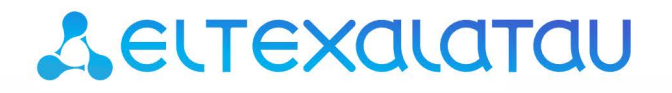

Комплексные решения для построения сетей

## **TAU-72.IP TAU-36.IP TAU-24.IP TAU-16.IP TAU-32M.IP Версия ПО SIP, H.323**

**Запись журнала событий уровня INFO**

**Терминалы абонентские универсальные**

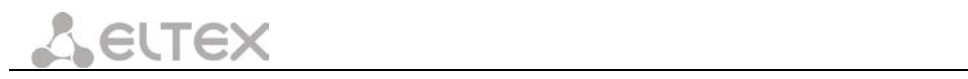

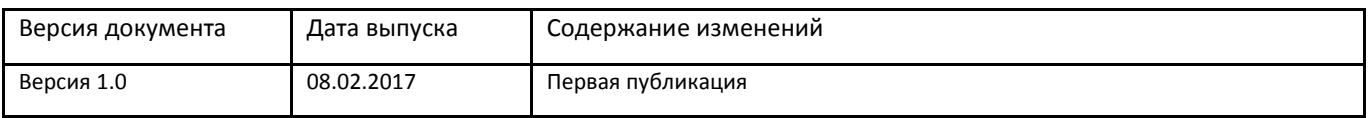

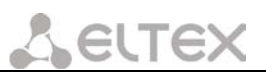

## **1 ВВЕДЕНИЕ**

Терминалы абонентские универсальные TAU-72.IP, TAU-36.IP, TAU-24.IP, TAU-16.IP, TAU-32M.IP обеспечивают подключение аналоговых телефонных аппаратов (количество абонентских портов указано в названии устройства соответственно) к сетям пакетной передачи данных, выход на которые осуществляется через медные или оптические интерфейсы Ethernet. Устройство серии TAU может использоваться в качестве абонентского выноса по протоколам H.323, SIP/SIP-T для создания распределенной сети с единым номерным планом и является идеальным решением для обеспечения телефонной связью малонаселенных объектов, офисов, жилых домов, территориально разнесенных объектов.

TAU-32M.IP, к тому же, кроме портов FXS имеет порты FXO. В этом случае устройство может выполнять функции шлюза между двухпроводными аналоговыми линиями АТС и абонентскими устройствами IP-сети или, например, работать в качестве шлюза/миниАТС с возможностью переключения линий FXS на резервные линии АТС (FXO).

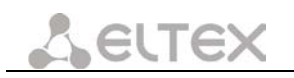

## **2 SYSLOG СООБЩЕНИЯ УРОВНЯ INFO**

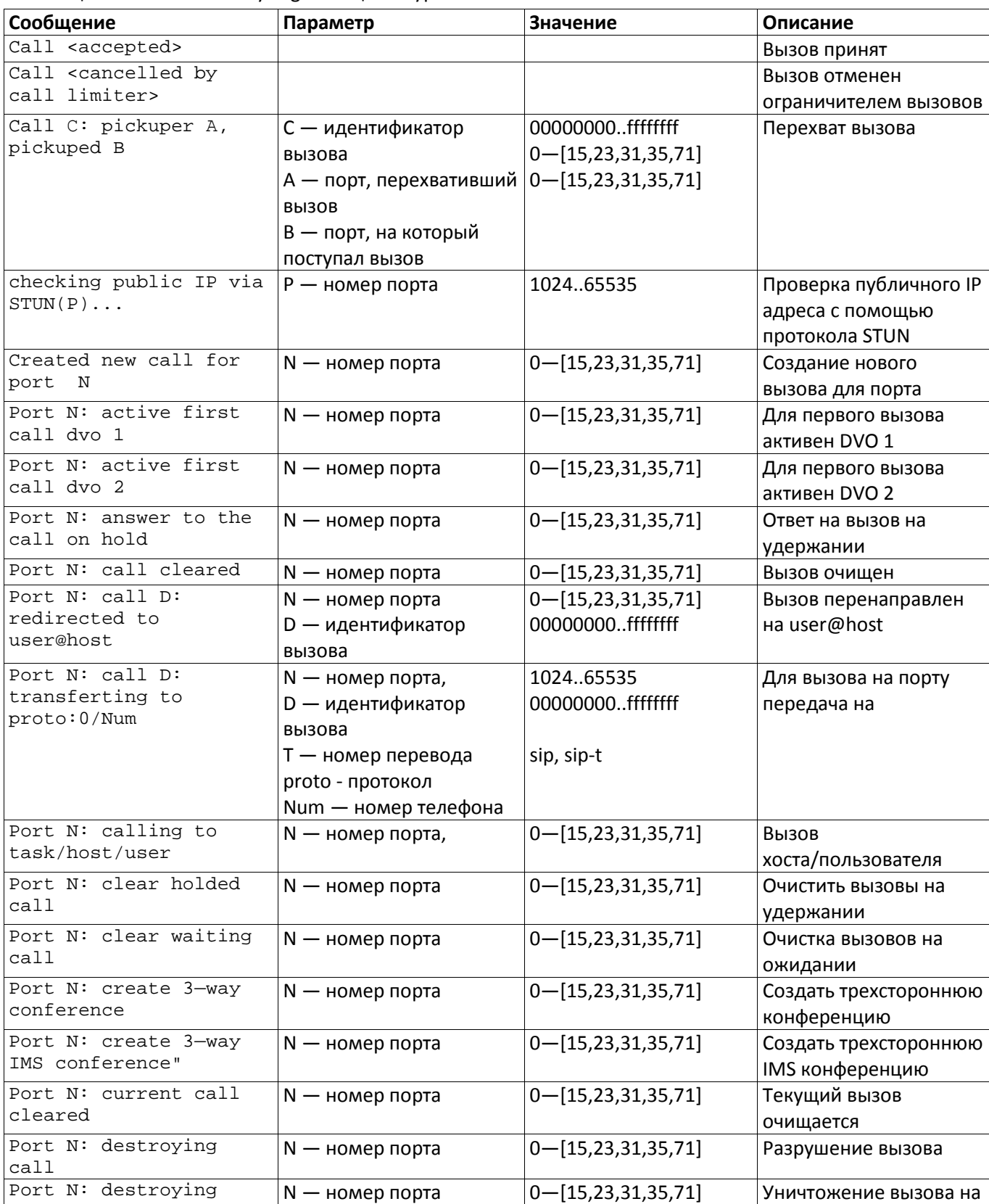

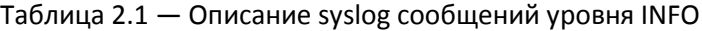

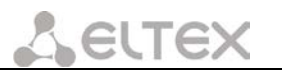

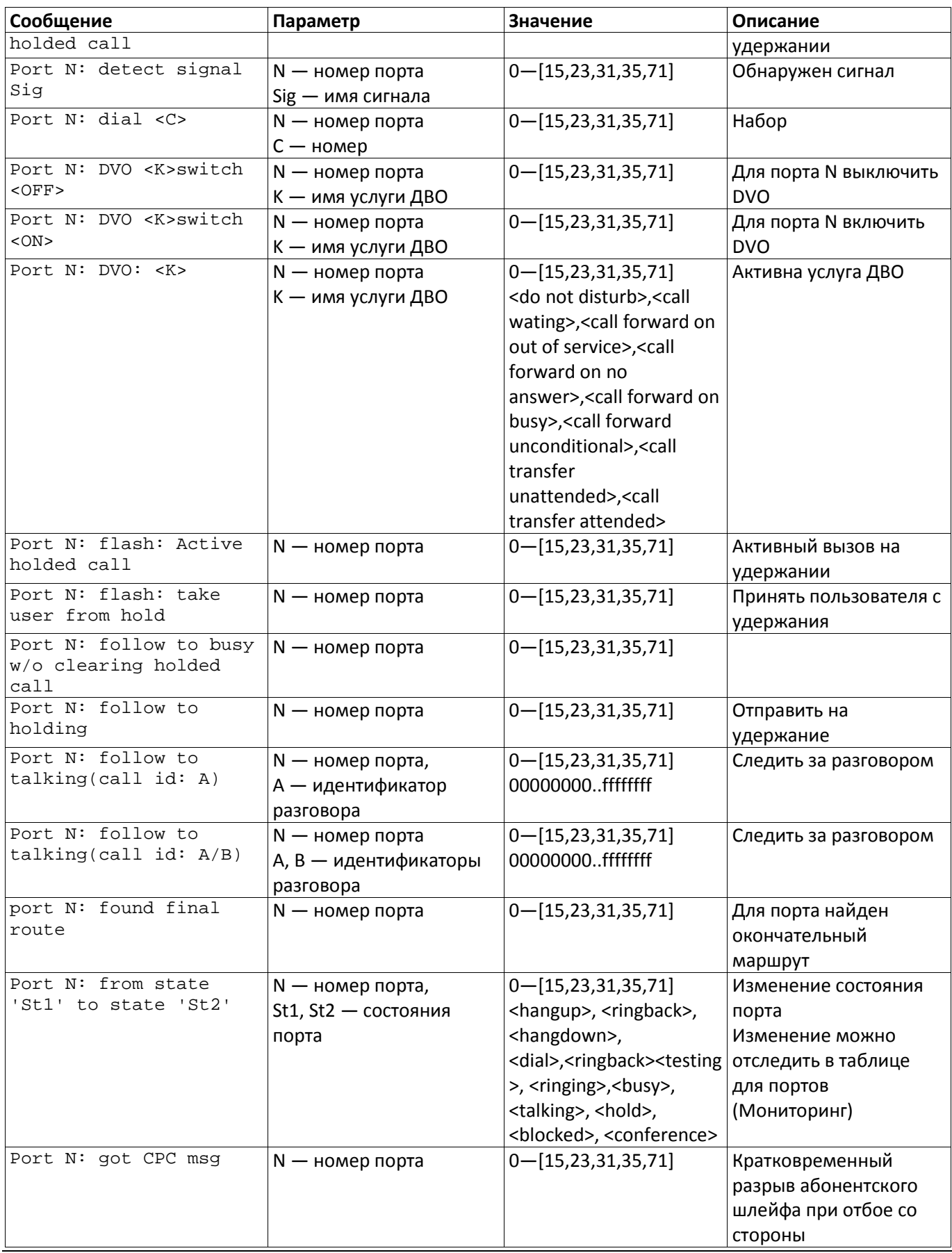

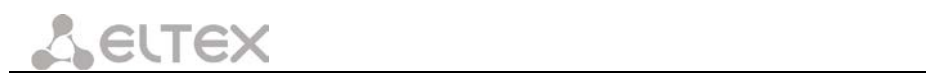

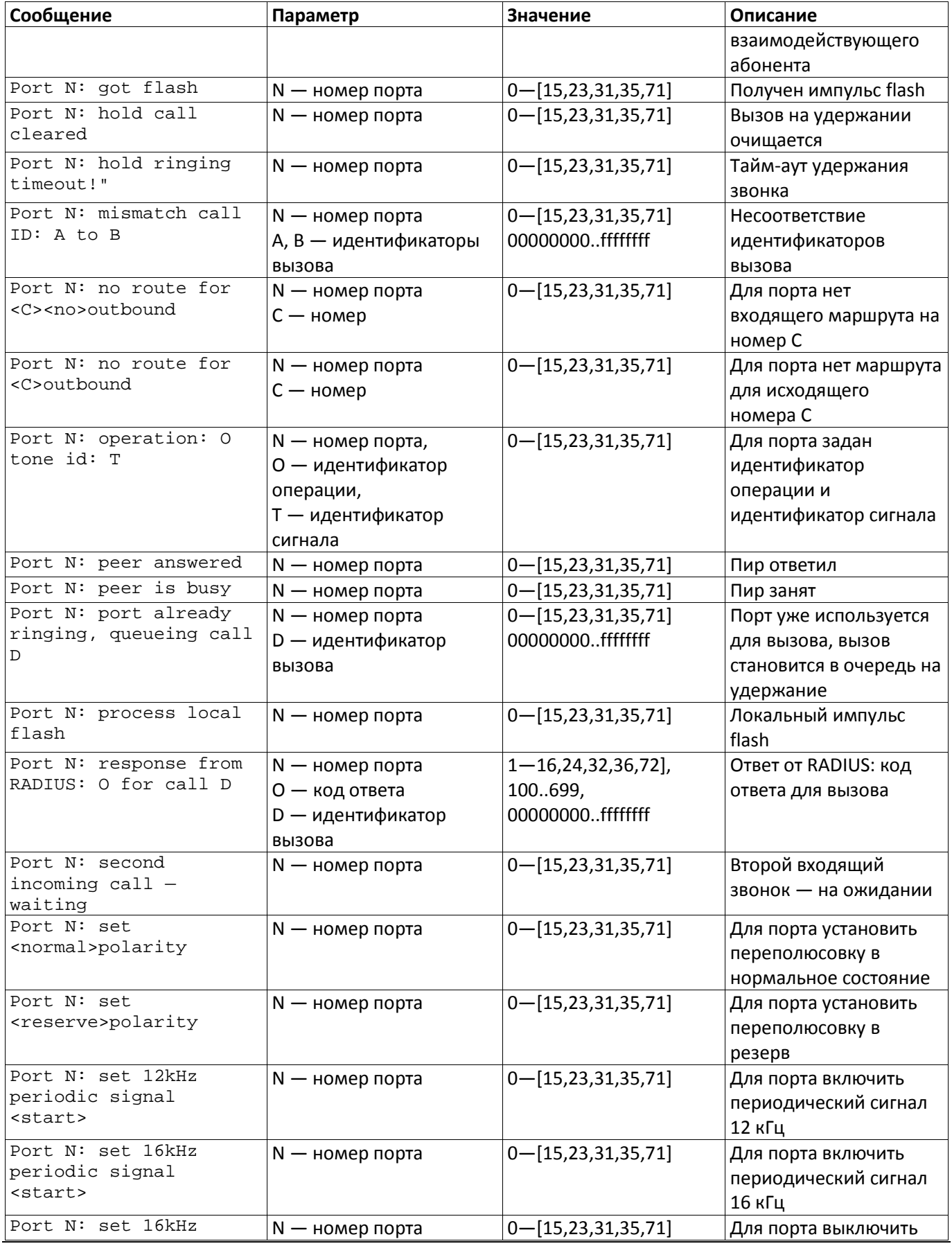

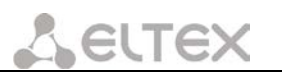

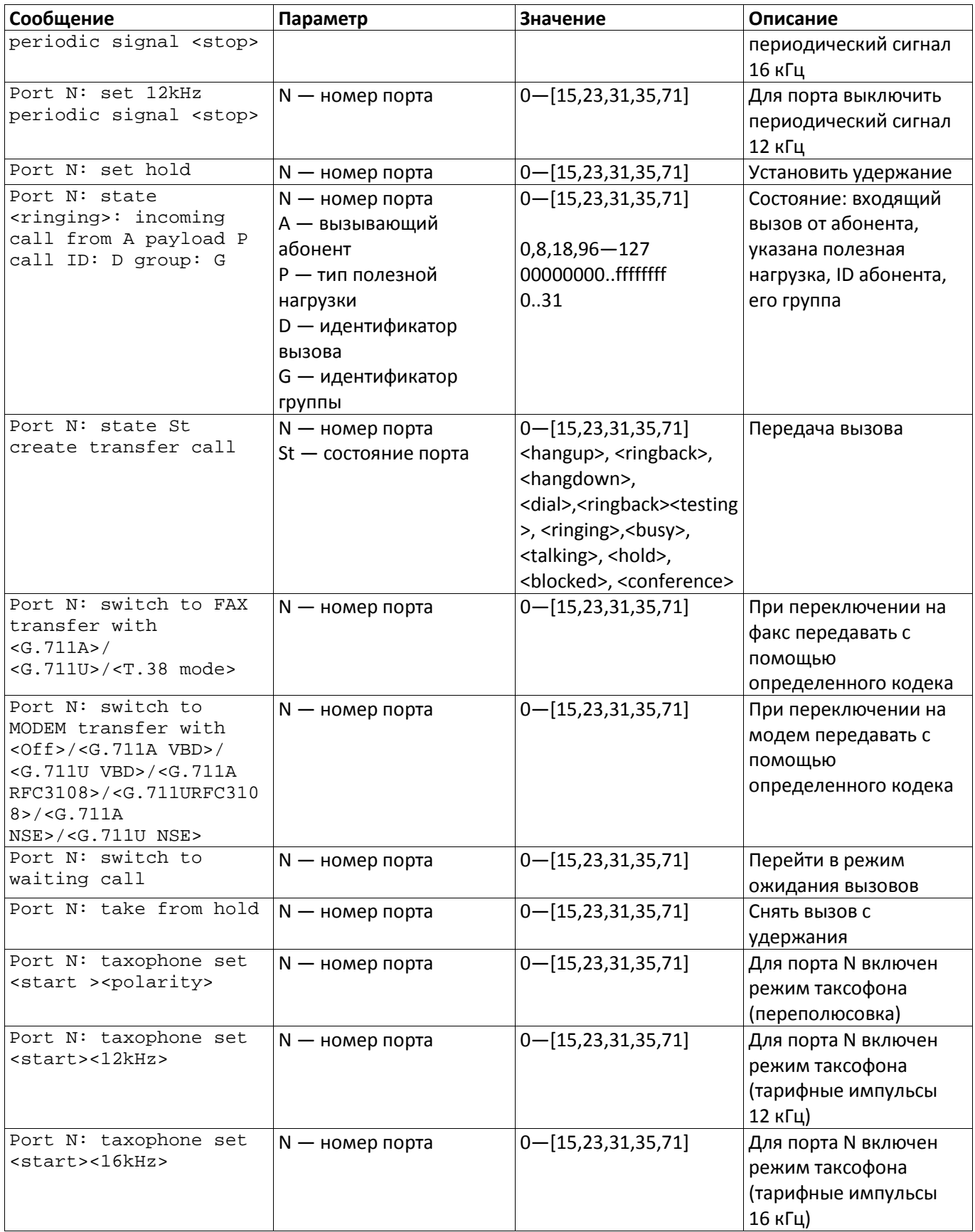

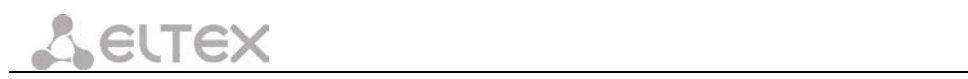

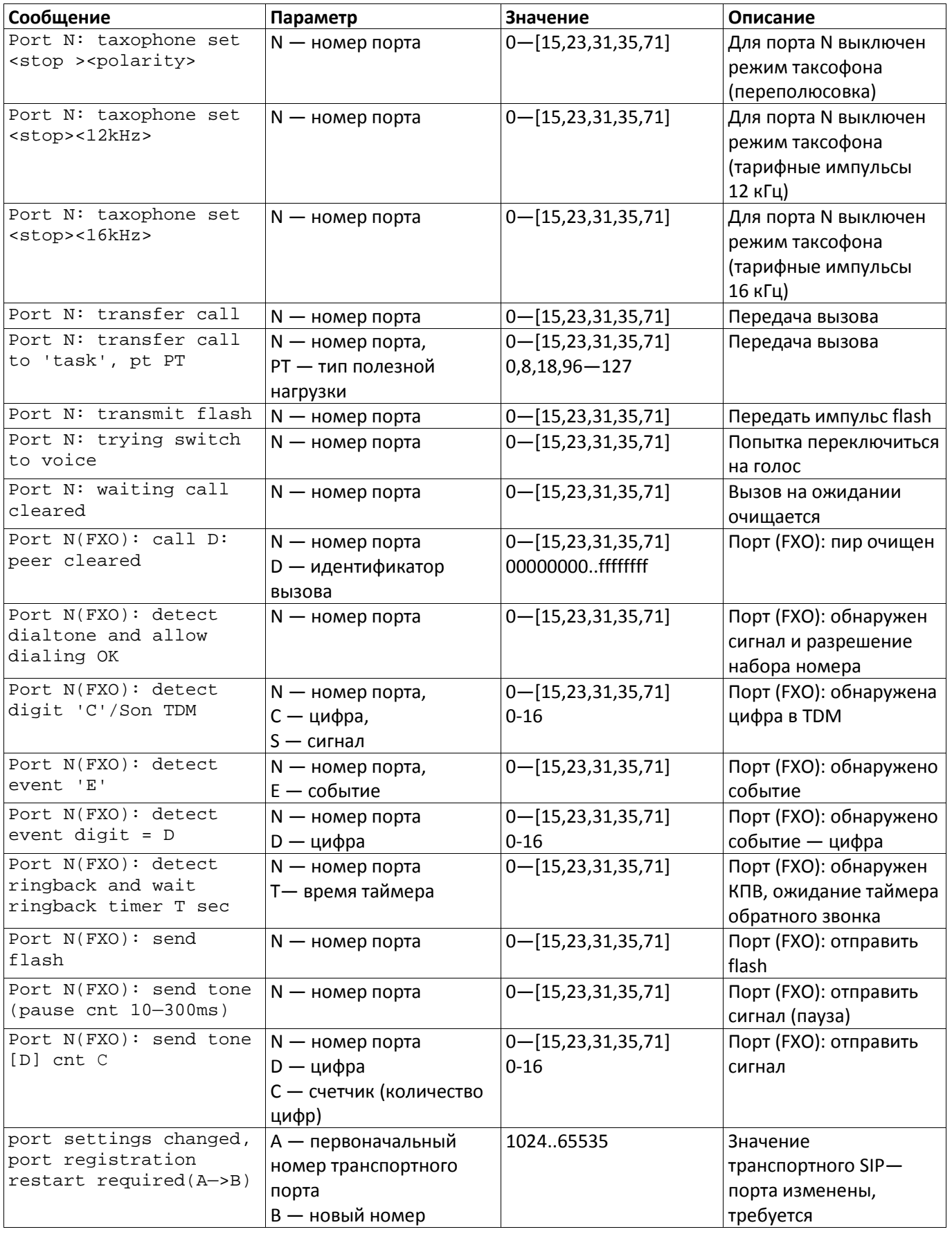

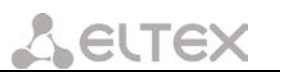

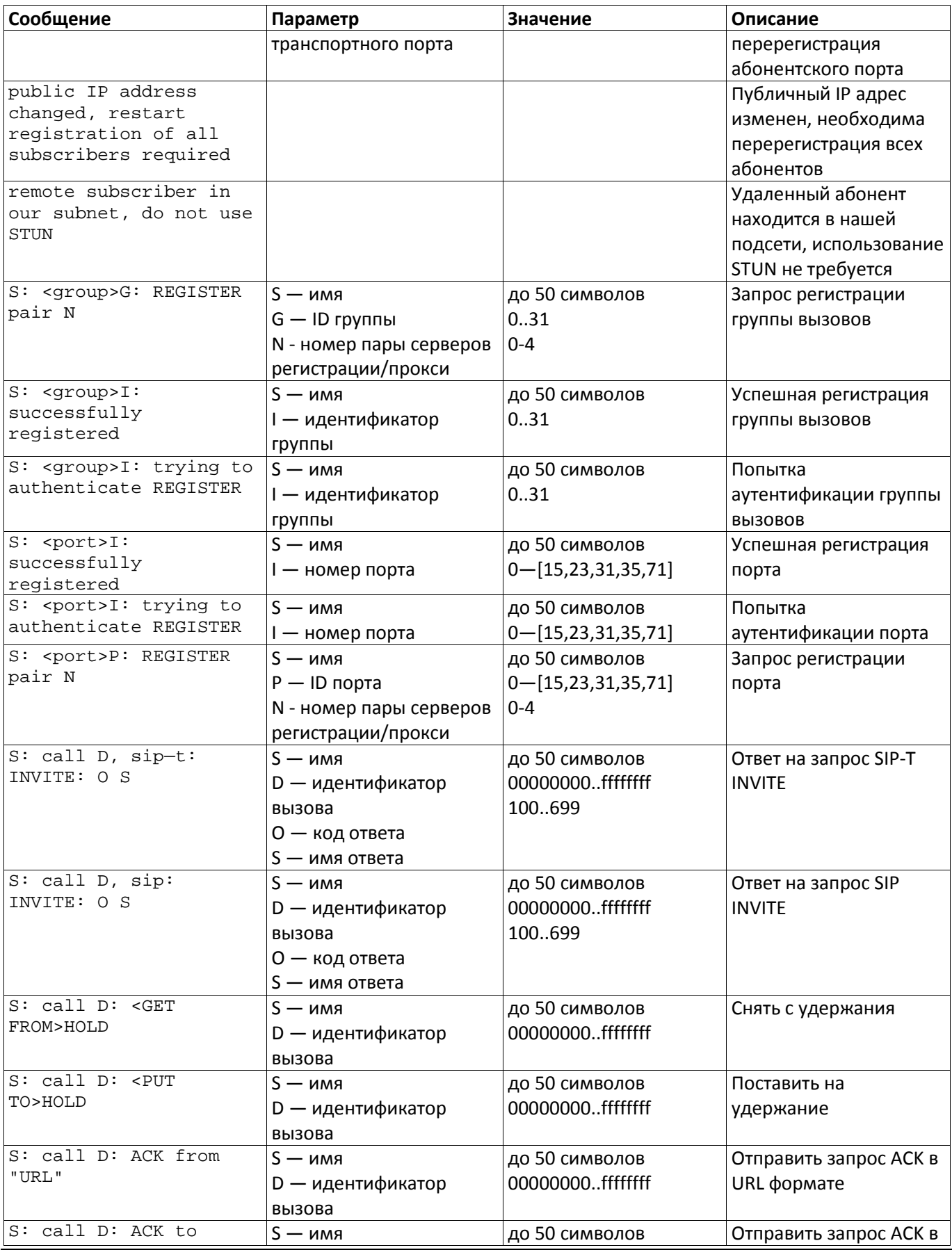

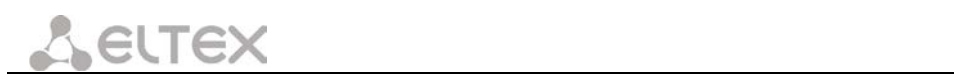

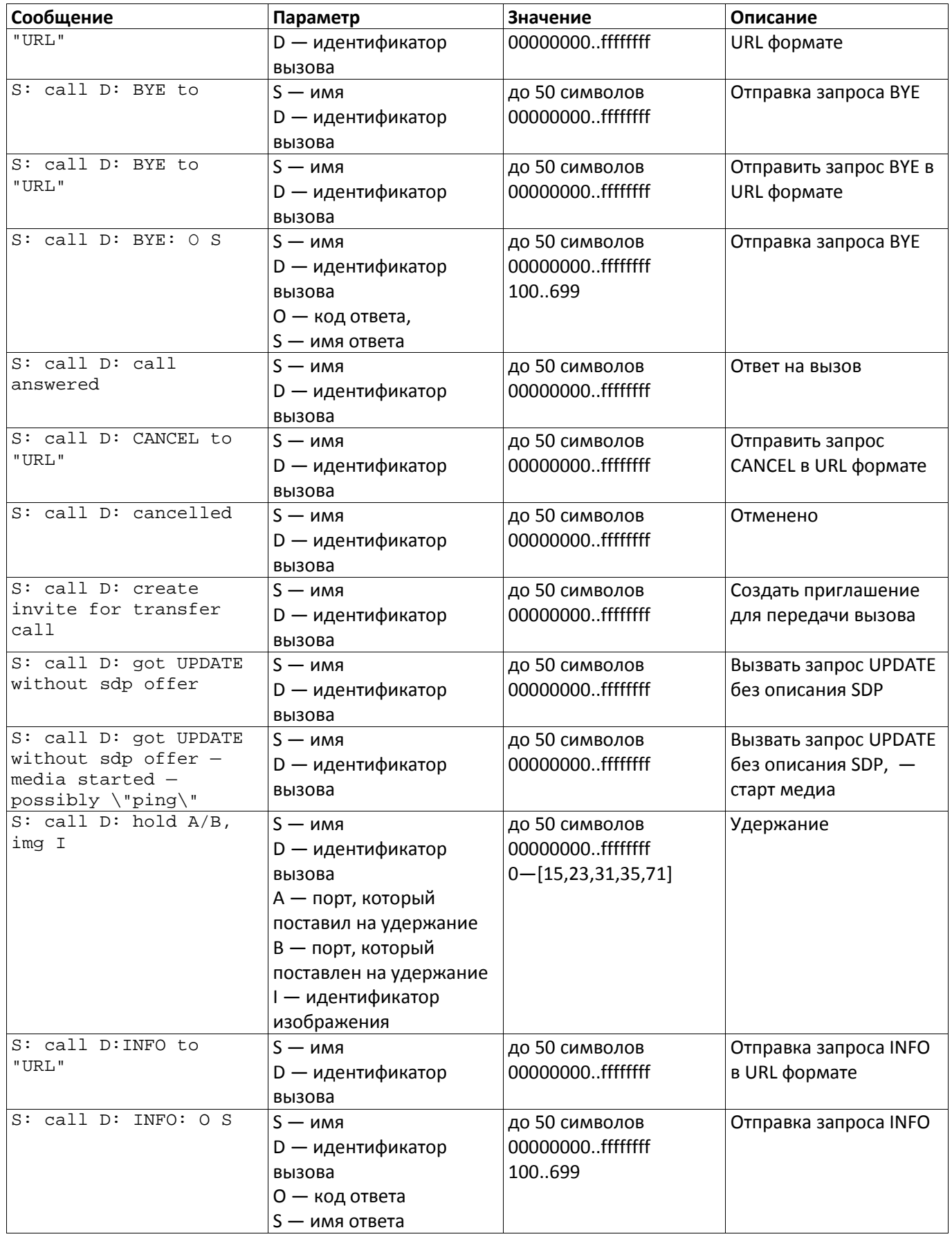

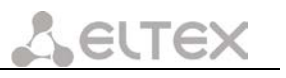

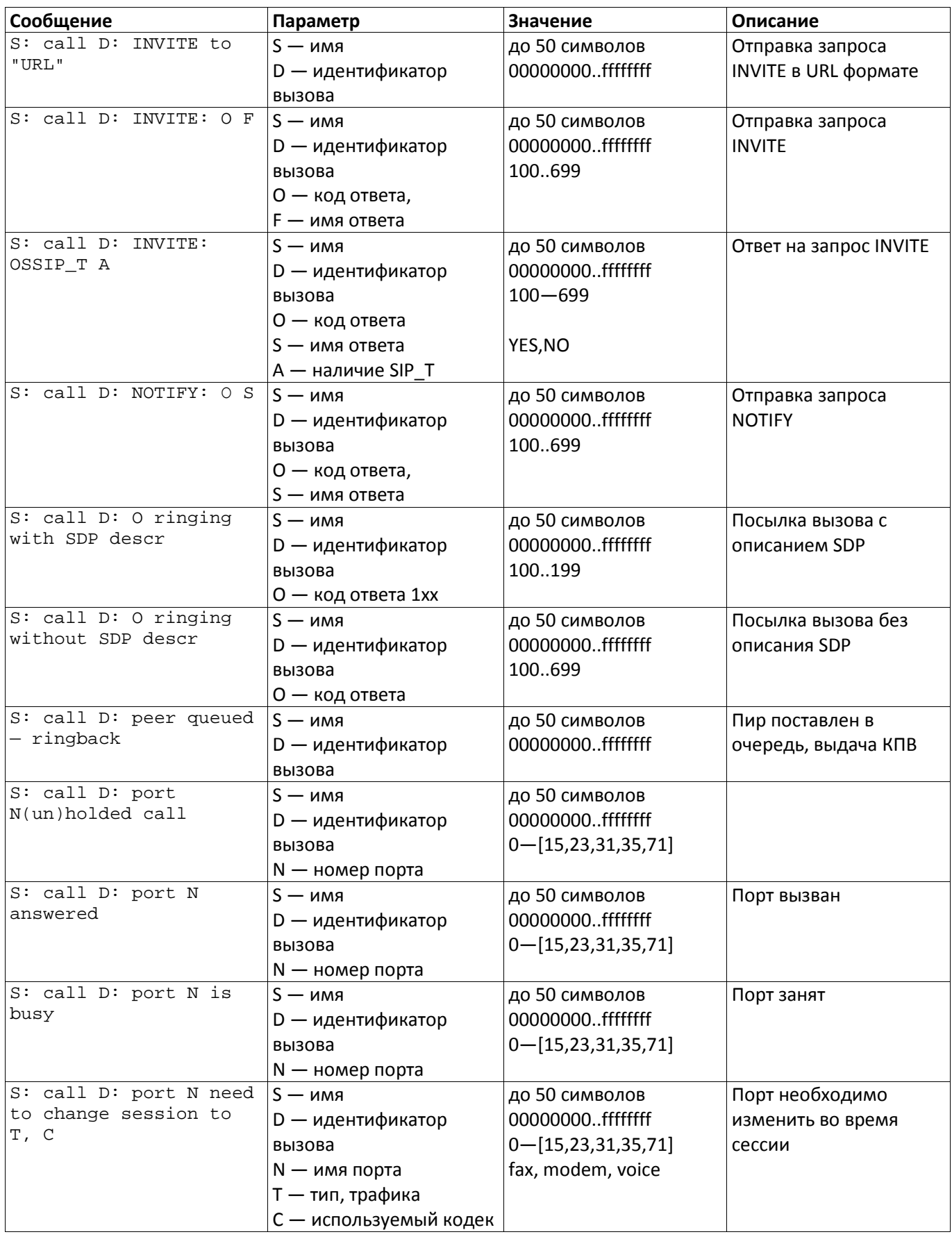

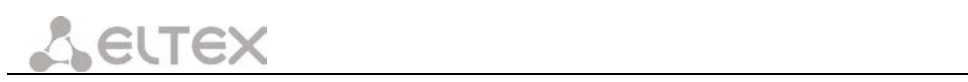

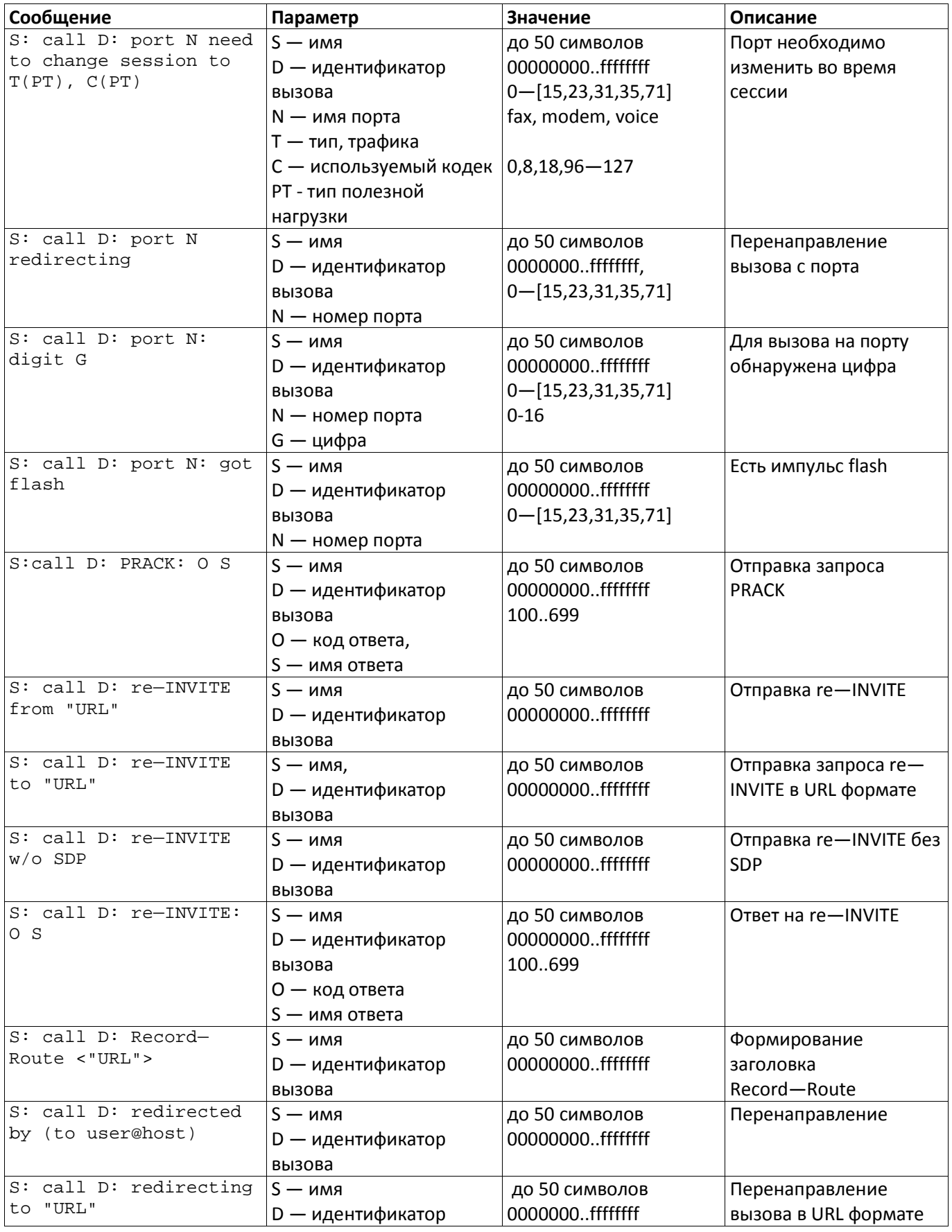

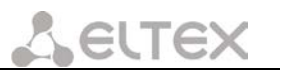

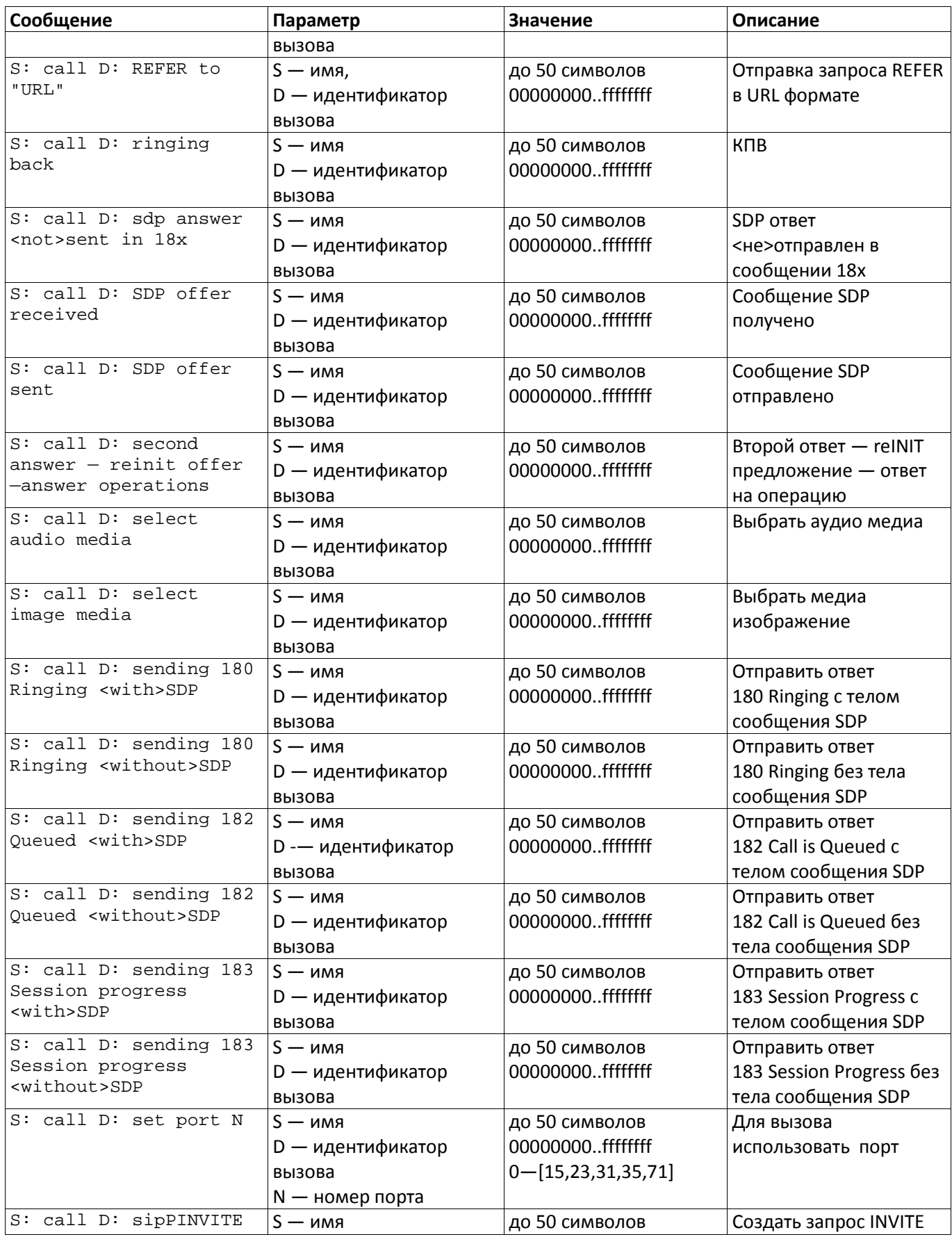

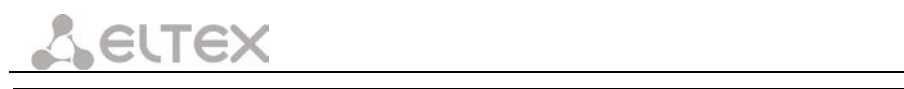

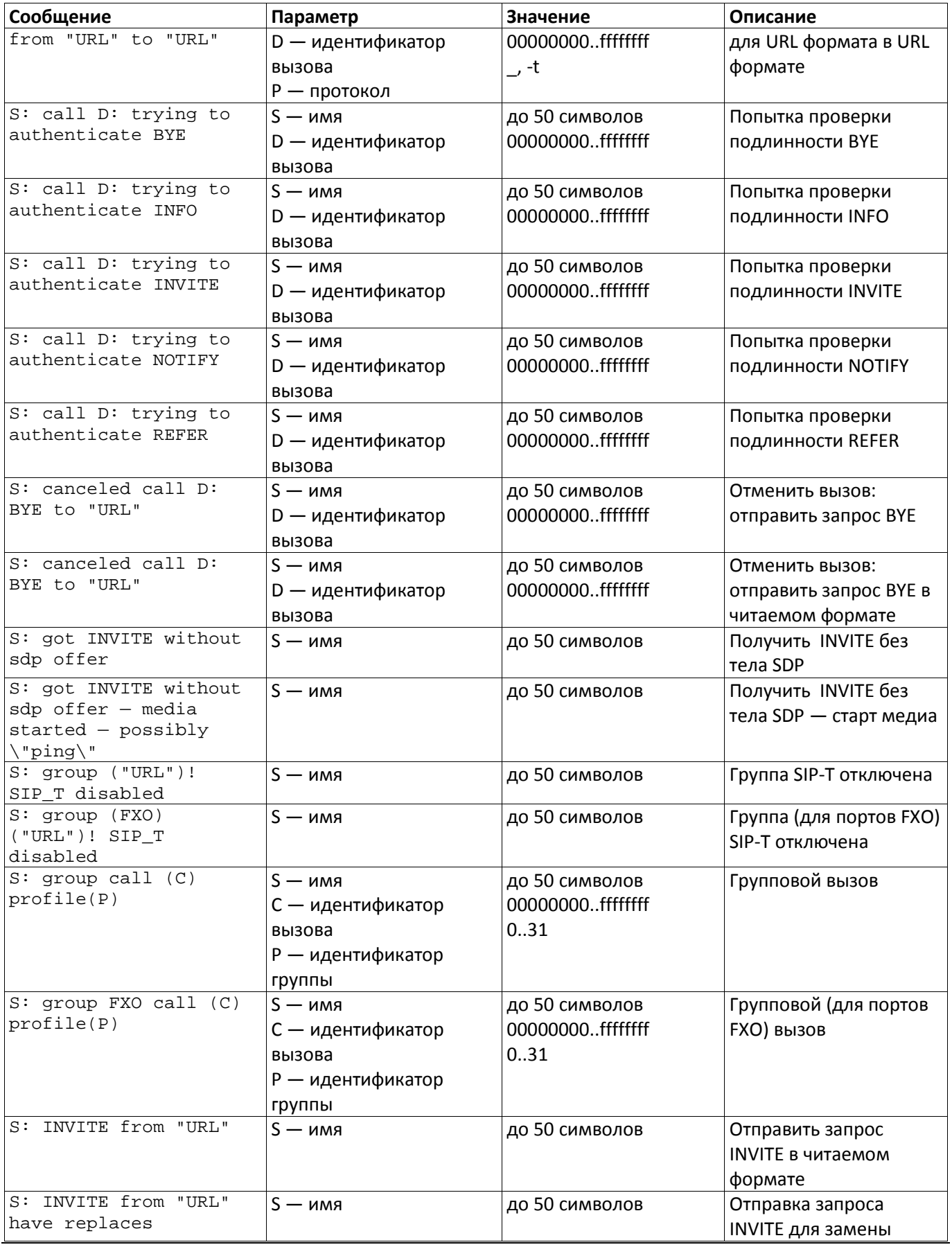

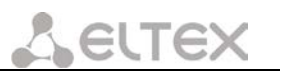

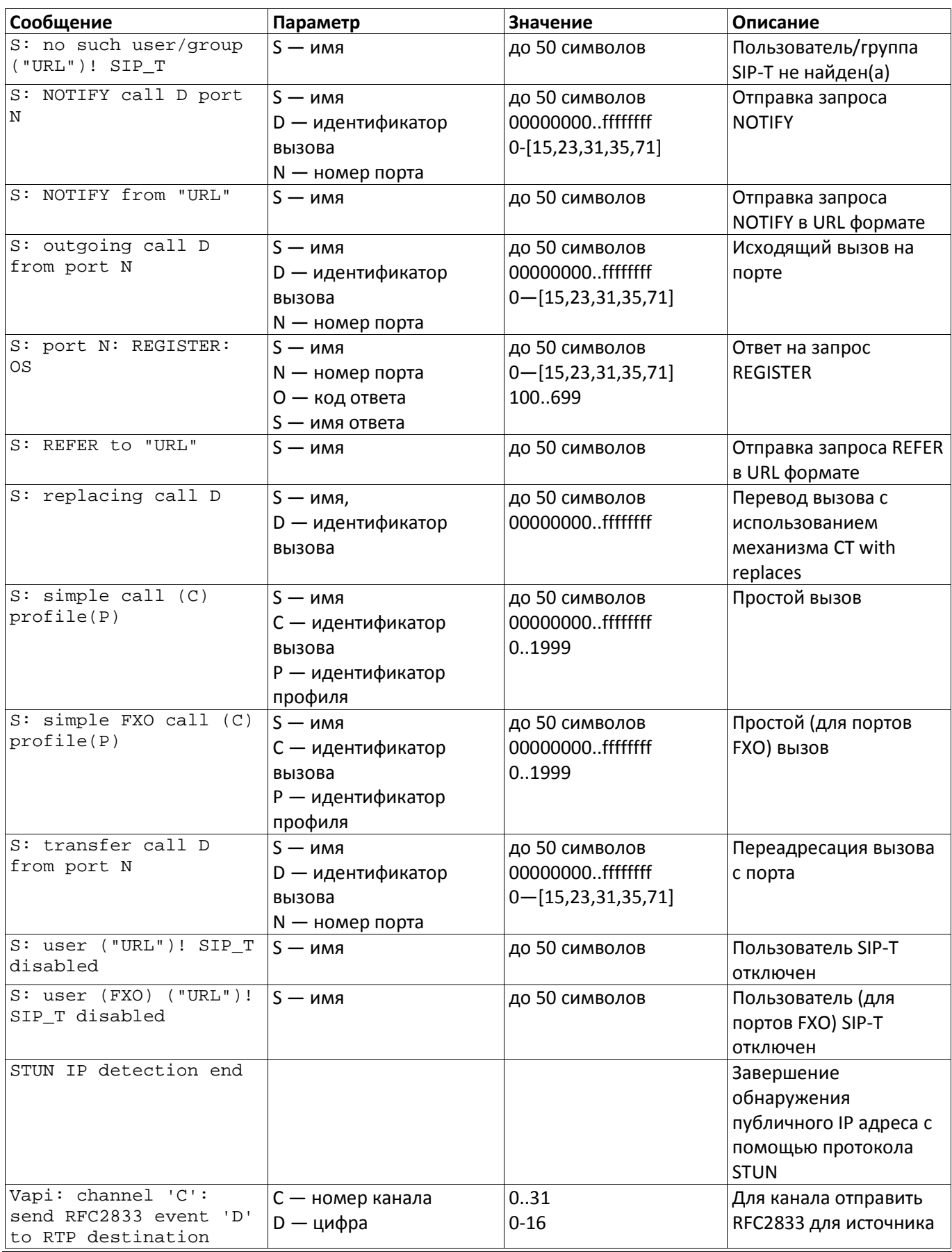

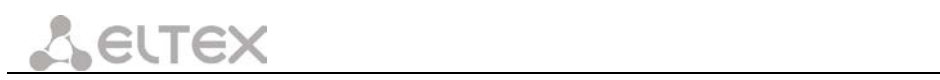

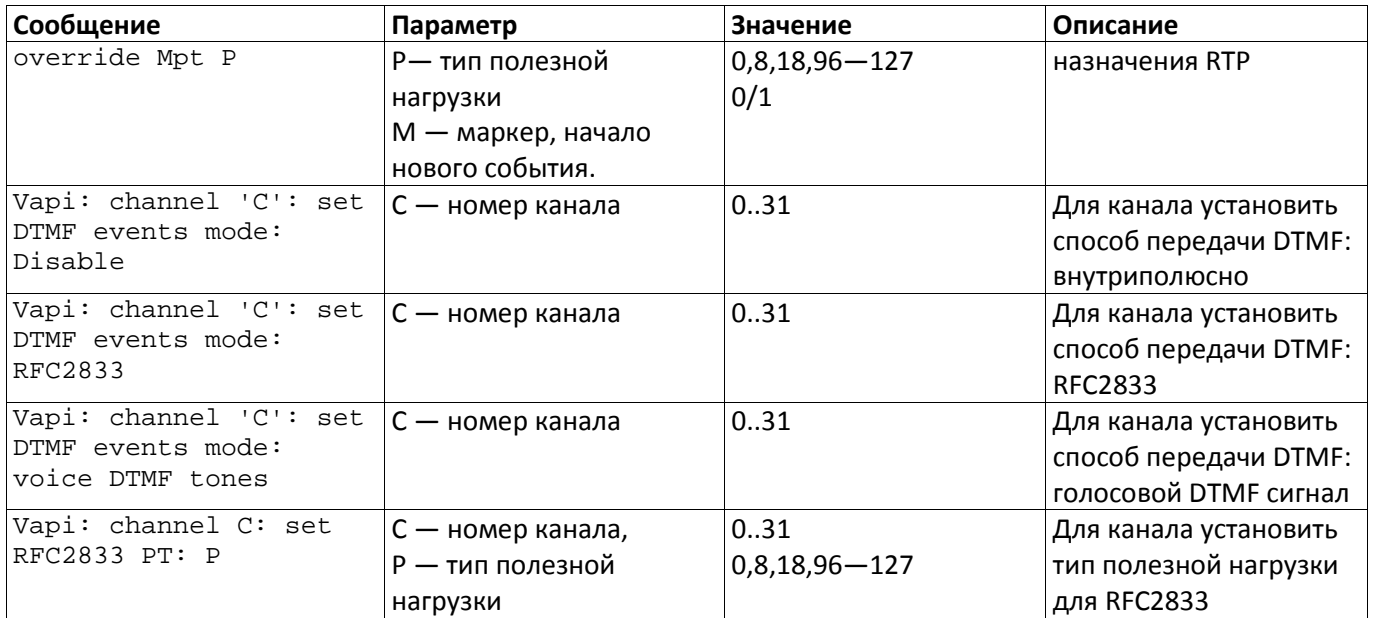